#### <<Visual FoxPro

 $<<$ Visual FoxPro $>>$ 

- 13 ISBN 9787302179825
- 10 ISBN 7302179824

出版时间:2008-7

作者:罗颂//詹斌//余健

页数:444

PDF

http://www.tushu007.com

<<Visual FoxPro

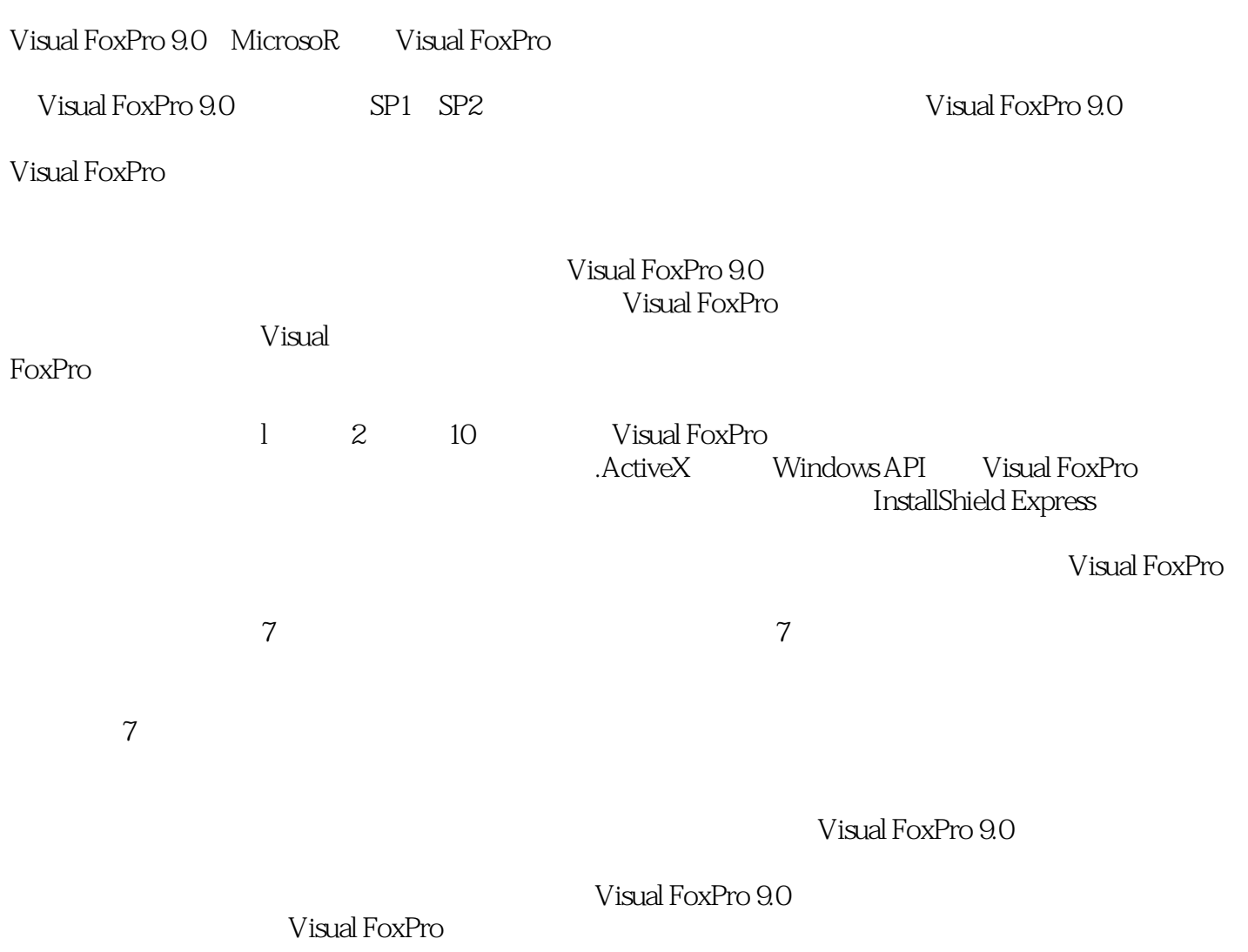

 $,$  tushu007.com

, tushu007.com <<Visual FoxPro

Visual FoxPro 9.0 Microsoft Visual FoxPro

#### Visual FoxPro 9.0<br>1 2 10  $&$   $\frac{1}{2}$   $&$   $\frac{1}{2}$   $&$   $\frac{1}{2$  $7$ Visual FoxPro Visual FoxPro

# $<<$ Visual FoxPro $>>$

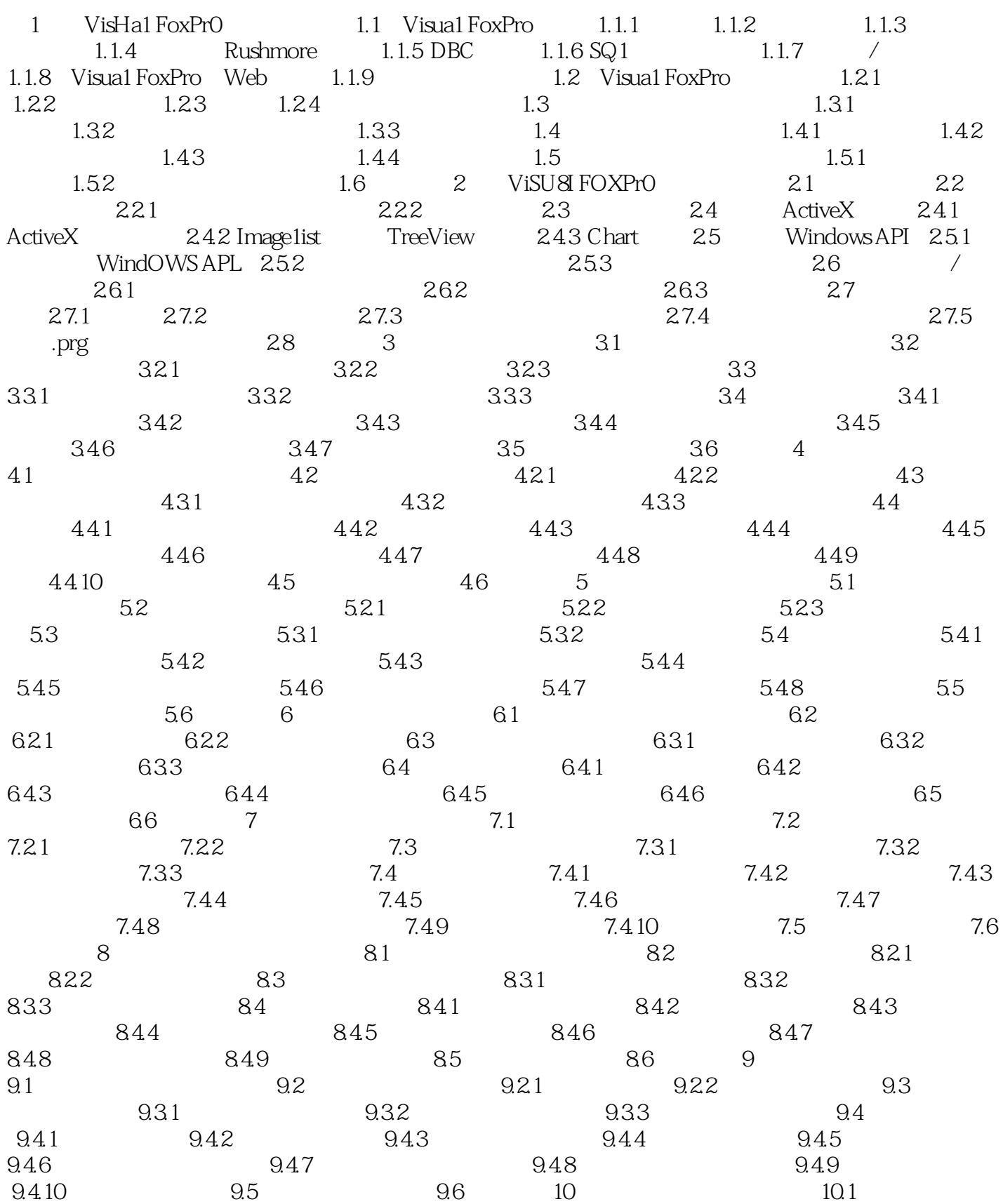

## $<<$ Visual FoxPro $>>$

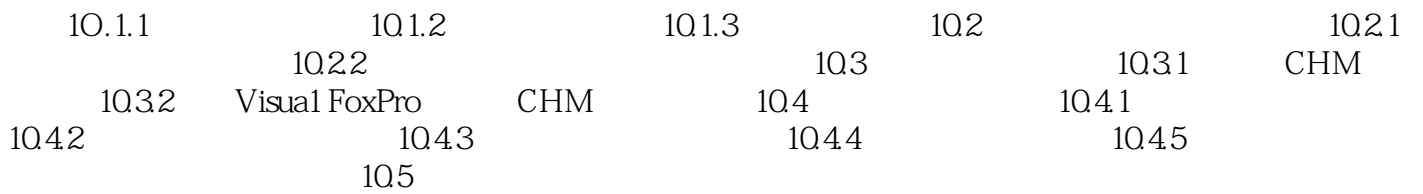

<<Visual FoxPro

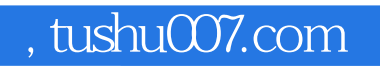

### $<<$ Visual FoxPro $>>$

Visual foxPro

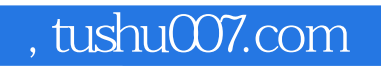

## <<Visual FoxPro

本站所提供下载的PDF图书仅提供预览和简介,请支持正版图书。

更多资源请访问:http://www.tushu007.com